**CAN Filter Calculation for LAWICEL CANUSB & CAN232 Standard ID (11bit) - Dual Filter Mode**

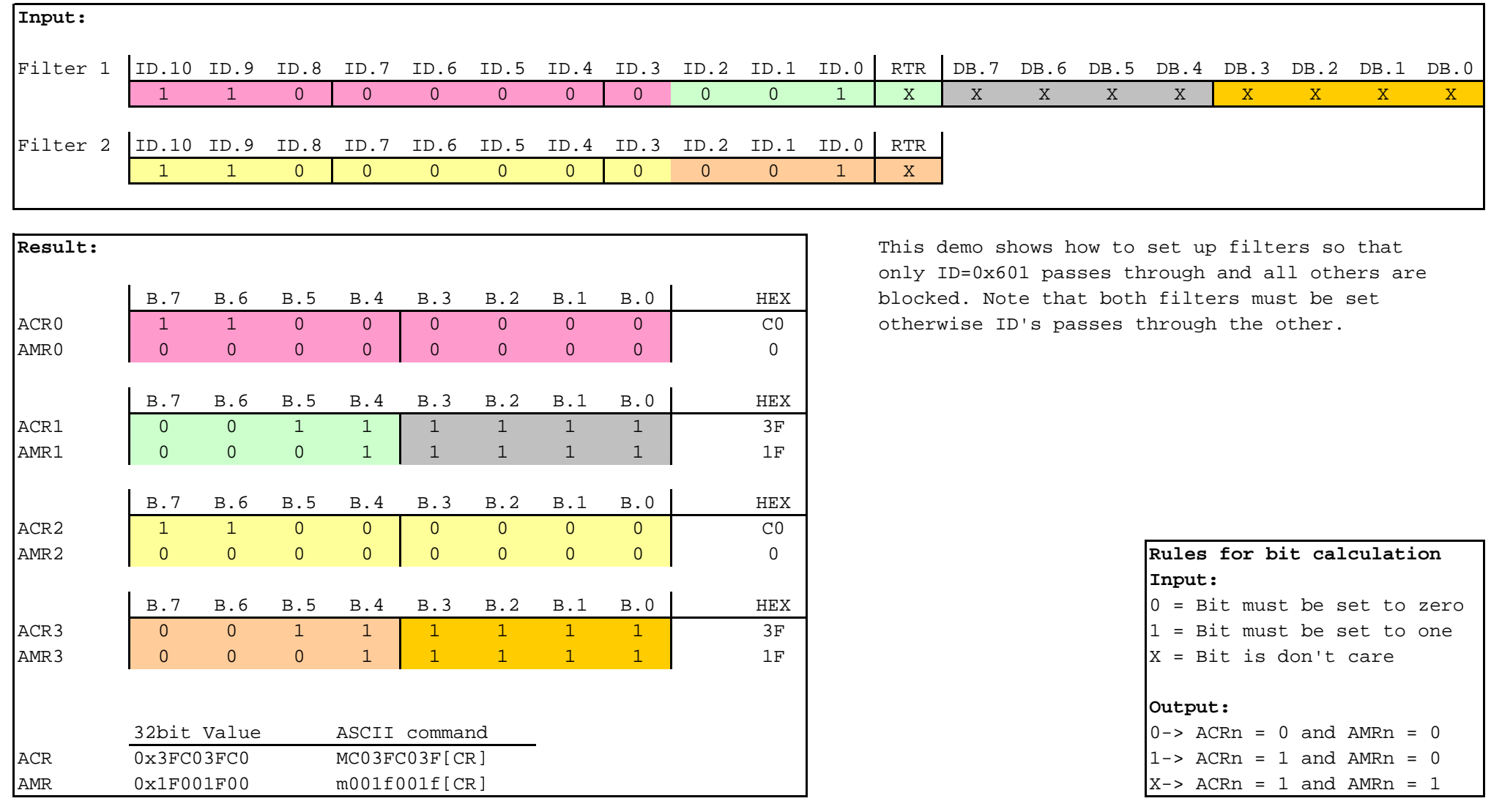